# Explanation of the symbols on the serial number plate

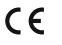

By affixing the CE marking, the manufacturer declares that the product complies with the requirements of all applicable EU directives requiring such marking.

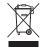

Labelling in accordance with the WEEE Directive for electrical and electronic equipment. The product and accessories (e.g. cables) marked in this way must <u>not be disposed of in the household waste</u>.

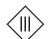

Symbol for protection class III, protection by low voltage. The protection class defines measures that protect against voltages dangerous to the touch.

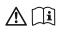

Read the related documents for more information.

# Licenses

This product contains copyrighted software components that are available under various open source licenses. You will find detailed information on the enclosed data carrier (USB stick).

# Simplified declaration of conformity

FP InovoLabs GmbH hereby declares that the FP S-OTGuard radio system type complies with Directive 2014/53/EU. The full text of the EU declarations of conformity is available at the following Internet address:

https://www.inovolabs.com/infobereich/downloads/handbucher-datenblatter.

# **FP S-OTGuard**

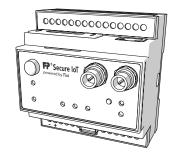

**FP°**Secure IoT

FP InovoLabs GmbH Prenzlauer Promenade 28 13089 Berlin, Germany

Telephone+49 (0)30 220 660 601E-mailinfo@inovolabs.comWebsitewww.inovolabs.com

# For your safety

0071.9005.01 Rev. 01

# **General information**

## **Documents for FP S-OTGuard devices**

This document provides basic instructions for the proper and safe use of FP S-OTGuard devices. The following documents are available:

- For your safety (this document)
- Installation instructions (printed flyer)
- Datasheet
- Hardware manual
- Detailed declarations of conformity

(Download at https://www.inovolabs.com/infobereich/downloads/handbucher-datenblatter).

## **Target group**

This document is intended exclusively for qualified electricians who are familiar with the safety standards of electrical and automation engineering. Project planning, installation, start-up, maintenance and testing of the FP S-OTGuard devices may only be carried out by a recognised qualified electrician.

# Basic instructions for safe handling

#### Before you start working on the FP S-OTGuard

Please read these safety instructions carefully before project planning the use of an FP S-OTGuard device, installing and starting up a device or performing maintenance work and tests.

Make sure that you have understood all instructions.

Keep these safety instructions and the installation instructions easily accessible near the device.

#### Using FP S-OTGuard as intended

FP S-OTGuard devices are gateways, i.e. remote communication computers. Possible applications are the reporting of faults, remote maintenance, data logging or the use as an internal web server. Only use FP S-OTGuard for the applications described in the hardware manual. Observe the specified characteristics.

When project planning, installing, starting up, maintaining and testing the devices, observe the safety and accident prevention regulations applicable for the specific application and location.

Operate the FP S-OTGuard only as described in the hardware manual. Do not carry out any unauthorised interventions in the hardware and software.

# Danger! Do not use the FP S-OTGuard in a potentially explosive environment

Do not use the device in a potentially explosive environment or in the vicinity of flammable gases, vapours, dust or conductive dusts. Sparks can cause explosion and fire.

#### Avoiding danger from electrical voltage

#### Do not use the FP S-OTGuard if it is damaged.

Any interventions in the hardware and software, unless they are described in the hardware manual, may only be carried out by qualified personnel provided by the manufacturer. Hazards from electrical voltage and incalculable behaviour may occur.

Make sure that the lines to which the device is connected are voltage-free. Before starting assembly and installation tasks, disconnect the cables from the power supply and secure them against being switched on again.

#### Accessories and consumables

We recommend to use only approved FP equipment and FP original parts. The manufacturer FP has established reliability, safety and applicability. The manufacturer cannot assess the reliability, safety and applicability for products not approved by FP, and therefore not vouch for such products.

Use the supplied cables or cables that have been approved by FP InovoLabs. Make sure that the cables are not damaged.

Observe the manufacturer's specifications for the hardware modules used.

If you pass the device on to someone else, make sure that this document and the Installation instructions are also passed on along with the device.

## **Explanation of the warning notices in the documents**

The installation instructions and hardware manual contain warnings at the appropriate points, which indicate possible dangerous situations or actions and give instructions on how to avoid the danger. Follow these instructions.

#### Explanation of the signal words, colours and symbols:

| A DANGER         | Warning of immediate danger to life or serious injury.            |
|------------------|-------------------------------------------------------------------|
| <b>A</b> WARNING | Warning of potential danger to life or serious injuries.          |
| <b>A</b> CAUTION | Warning of potential minor injuries.                              |
| ATTENTION        | Notice of potential damage to property: Damage to the device, the |

software or other material assets.

# Avoiding damage to property

#### Preventing damage to the device and peripherals

Observe the following instructions to avoid damage to the device, the peripherals and potential consequential damage:

- Only use the device in dry and clean spaces.
- Avoid harmful environmental conditions such as humidity, heat, sunlight, strong shocks and vibrations.
- Please note the special instructions for handling the SIM card.
- Protect the interfaces from electrical damage by avoiding mixing up connections.
- Use a torque screwdriver to avoid mechanical damage to the connections.
- Protect the outputs from destruction by observing the maximum output loads in accordance with the specification.
- Ensure that the supply voltage is connected correctly (correct polarity, compliance with the characteristic values, sufficient conductor cross-section).
- Only carry out a software update if no peripherals are connected.

#### Avoiding communication disturbances

Incorrect or missing termination can lead to communication problems. Ensure the correct termination of the end devices.